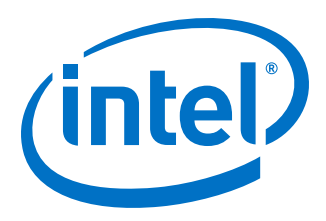

# **Mailbox Avalon ST Client Intel® FPGA IP User Guide**

Updated for Intel® Quartus® Prime Design Suite: **19.3**

IP Version: **1.0.0**

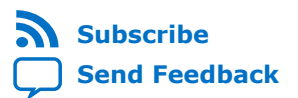

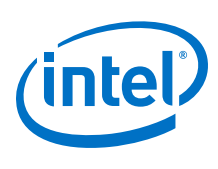

# **Contents**

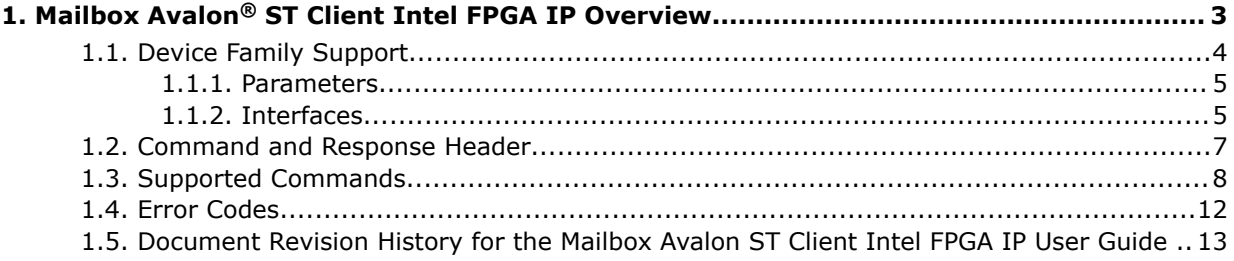

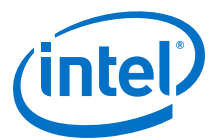

# <span id="page-2-0"></span>**1. Mailbox Avalon® ST Client Intel FPGA IP Overview**

The Mailbox Avalon® ST Client Intel® FPGA IP provides a communication channel between your custom logic and the secure device manager (SDM). You can use the Mailbox Avalon ST Client IP to send command packets and receive response packets from SDM peripheral modules. The Mailbox Avalon ST Client IP defines functions that the SDM runs.

Your custom logic can use this communication channel to receive information and access flash memory from the following peripheral modules:

- The Chip ID
- The Temperature Sensor
- The Voltage Sensor
- Quad serial peripheral interface (SPI) flash memory

#### **Figure 1. Mailbox Avalon ST Client Intel FPGA IP System Design**

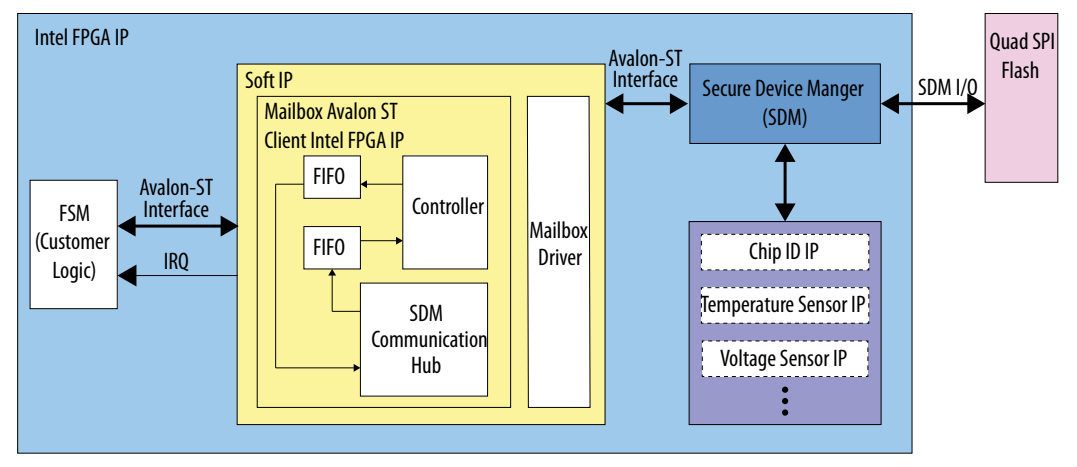

The following figure shows an application in which the Avalon ST Client Intel FPGA IP reads the Chip ID.

Intel Corporation. All rights reserved. Agilex, Altera, Arria, Cyclone, Enpirion, Intel, the Intel logo, MAX, Nios, Quartus and Stratix words and logos are trademarks of Intel Corporation or its subsidiaries in the U.S. and/or other countries. Intel warrants performance of its FPGA and semiconductor products to current specifications in accordance with Intel's standard warranty, but reserves the right to make changes to any products and services at any time without notice. Intel assumes no responsibility or liability arising out of the application or use of any information, product, or service described herein except as expressly agreed to in writing by Intel. Intel customers are advised to obtain the latest version of device specifications before relying on any published information and before placing orders for products or services. \*Other names and brands may be claimed as the property of others.

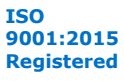

<span id="page-3-0"></span>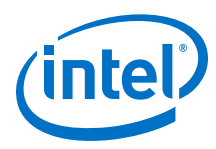

#### **Figure 2. Mailbox Avalon ST Client Intel FPGA IP Reads Chip ID**

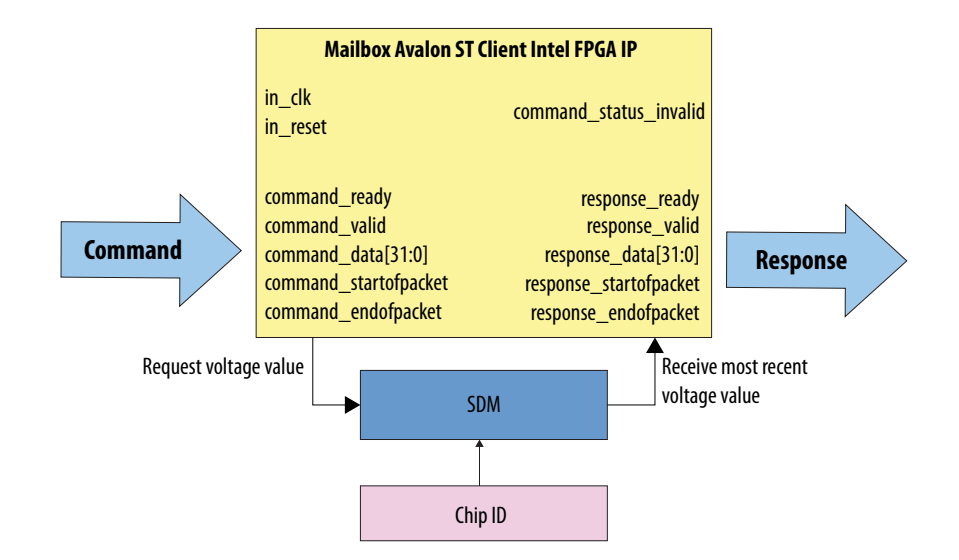

# **1.1. Device Family Support**

The following lists the device support level definitions for Intel FPGA IPs:

- **Advance support** The IP is available for simulation and compilation for this device family. Timing models include initial engineering estimates of delays based on early post-layout information. The timing models are subject to change as silicon testing improves the correlation between the actual silicon and the timing models. You can use this IP for system architecture and resource utilization studies, simulation, pinout, system latency assessments, basic timing assessments (pipeline budgeting), and I/O transfer strategy (data-path width, burst depth, I/O standards tradeoffs).
- **Preliminary support** The IP is verified with preliminary timing models for this device family. The IP meets all functional requirements, but might still be undergoing timing analysis for the device family. It can be used in production designs with caution.
- **Final support** The IP is verified with final timing models for this device family. The IP meets all functional and timing requirements for the device family and can be used in production designs.

#### **Table 1. Device Family Support**

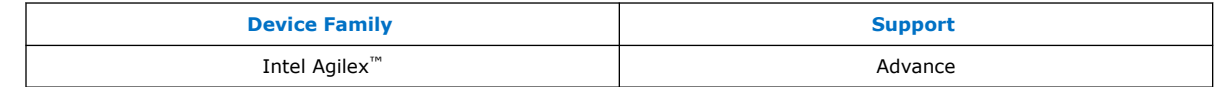

*Note:* Intel does not provide simulation modes for the Mailbox Avalon ST Client Intel FPGA IP.

#### **Related Information**

[Mailbox Avalon ST Client Release Notes](https://www.intel.com/content/www/us/en/programmable/documentation/zml1569518600758.html)

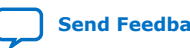

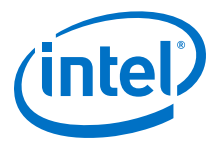

## <span id="page-4-0"></span>**1.1.1. Parameters**

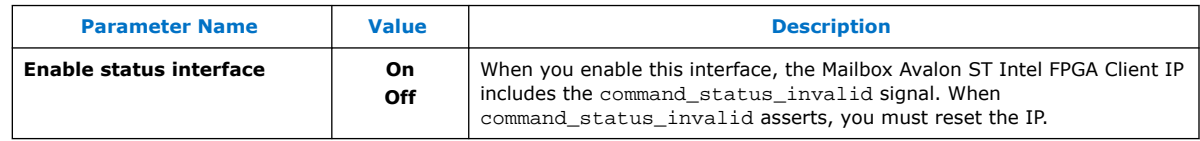

#### **1.1.2. Interfaces**

The following figure illustrates the Mailbox Avalon ST Client IP interfaces:

#### **Figure 3. Mailbox AvalonST Client FPGA IP Interfaces**

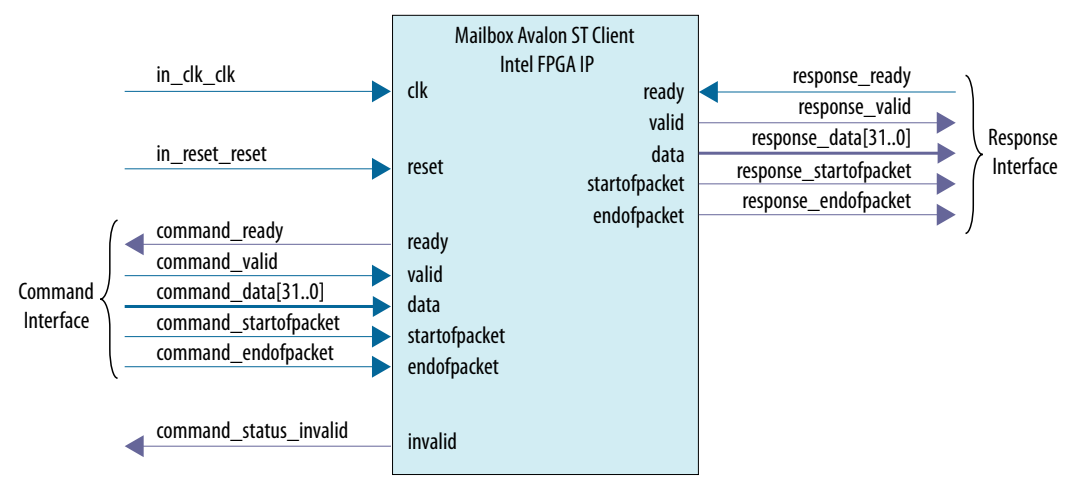

For more information about Avalon ST interfaces, refer to the *Avalon Interface Specifications*.

#### **Related Information**

[Avalon Interface Specifications](https://www.intel.com/content/www/us/en/programmable/documentation/nik1412467993397.html#nik1412467963376)

#### **1.1.2.1. Clock and Reset Interfaces**

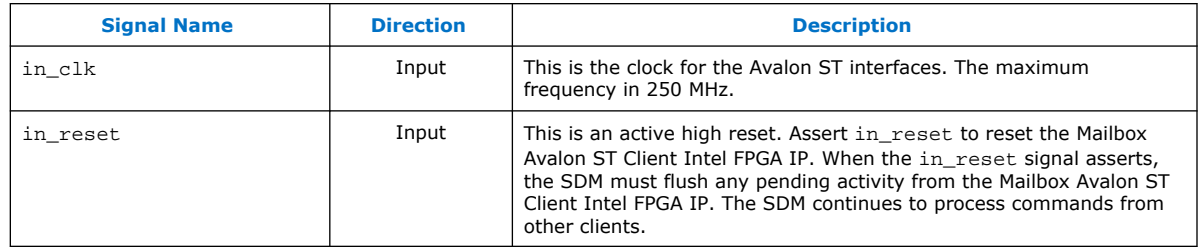

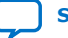

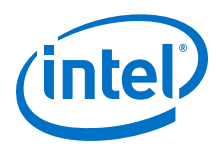

### **1.1.2.2. Command Interface**

Use the Avalon Streaming (Avalon ST) interface to send commands to the SDM.

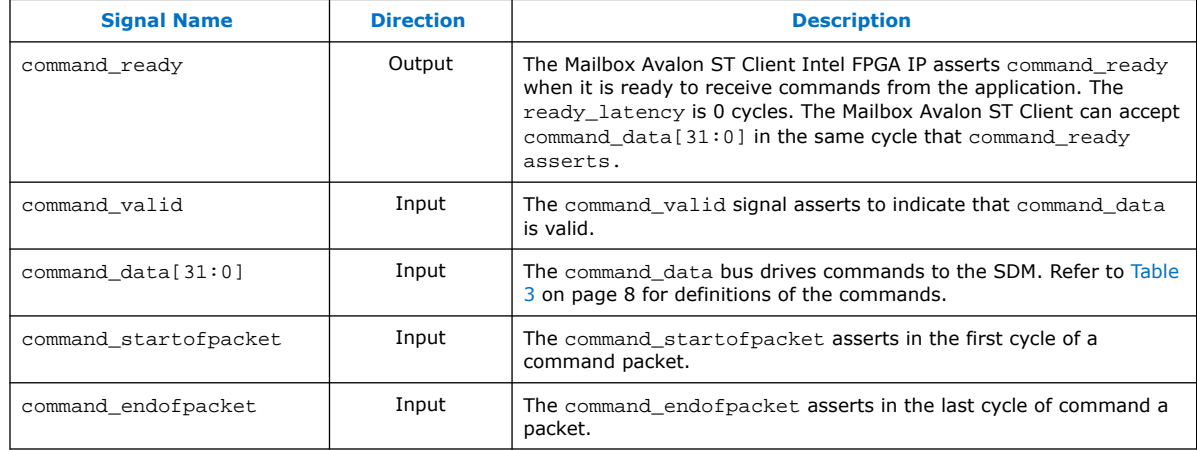

#### **Figure 4. Timing for Avalon ST Command Packet**

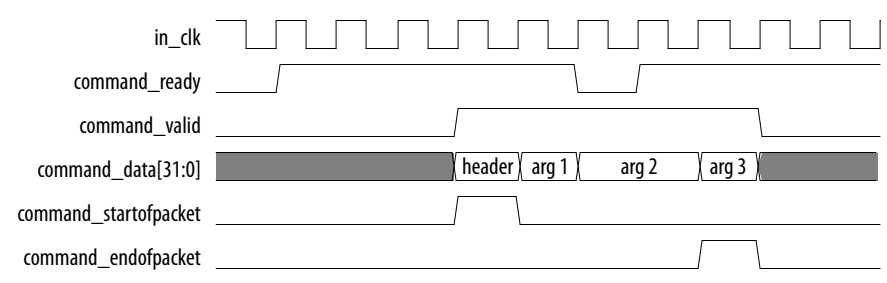

#### **1.1.2.3. Response Interface**

The SDM Avalon ST Client IP sends responses to your application using the response interface.

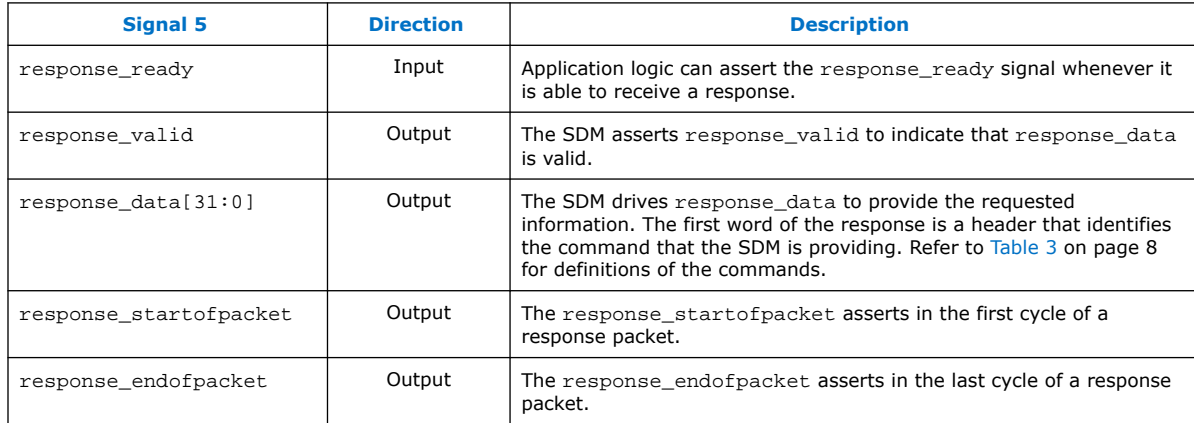

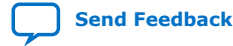

Mailbox Avalon ST Client Intel<sup>®</sup> FPGA IP User Guide **[Send Feedback](mailto:FPGAtechdocfeedback@intel.com?subject=Feedback%20on%20Mailbox%20Avalon%20ST%20Client%20Intel%20FPGA%20IP%20User%20Guide%20(UG-20254%202019.09.30)&body=We%20appreciate%20your%20feedback.%20In%20your%20comments,%20also%20specify%20the%20page%20number%20or%20paragraph.%20Thank%20you.)** Send Feedback

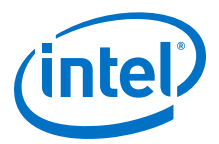

#### <span id="page-6-0"></span>**Figure 5. Timing for Avalon ST Response Packet**

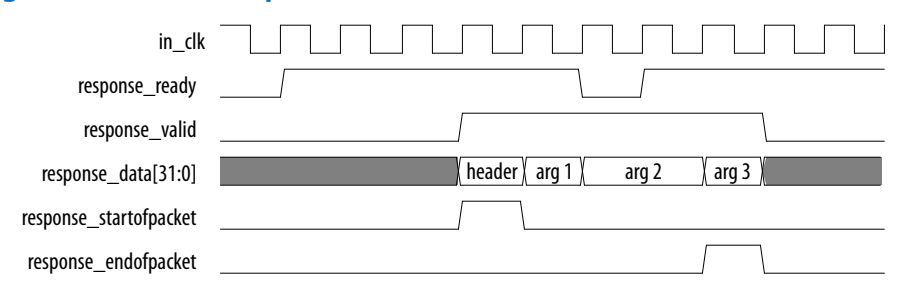

#### **1.1.2.4. Command Status Interface**

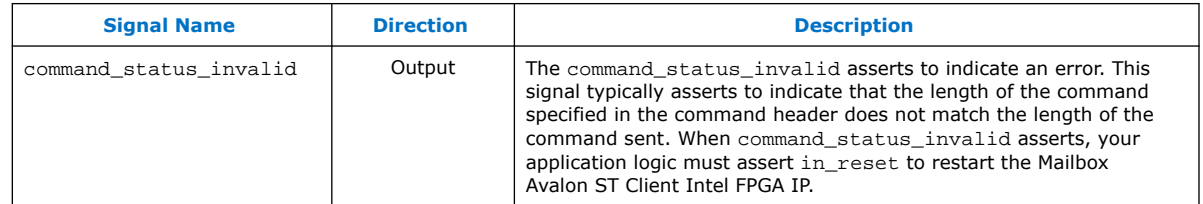

#### **Figure 6. Reset After command\_status\_invalid Asserts**

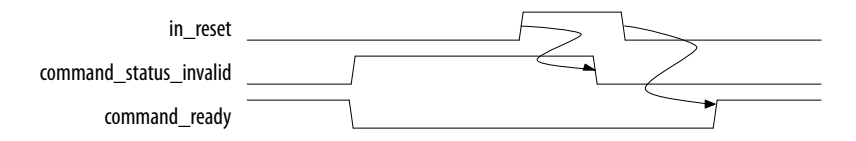

## **1.2. Command and Response Header**

The first word of the command and response packets is a header that provides basic information about the command or response.

#### **Figure 7. Command and Response Header Format**

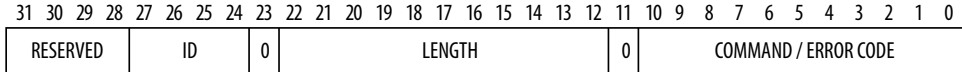

*Note:* 

The following table describes the fields of the header.

#### **Table 2. Command and Response Header Format**

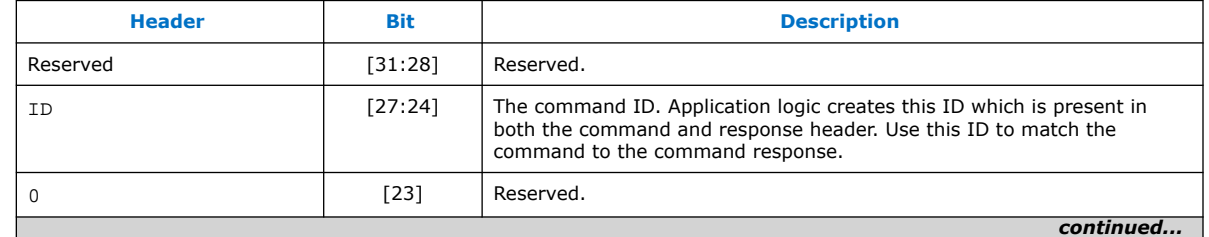

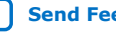

<span id="page-7-0"></span>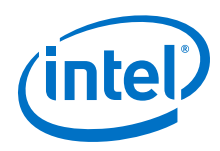

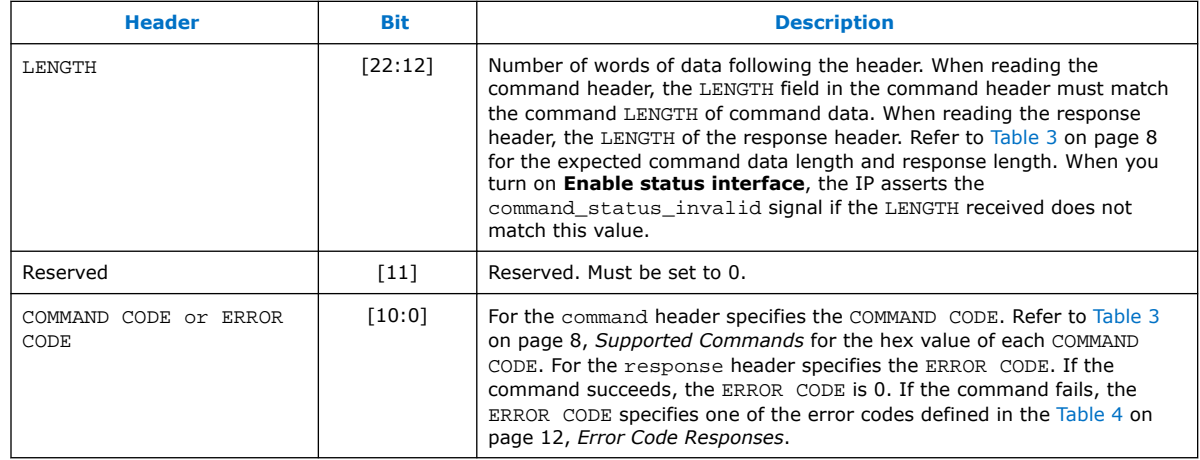

# **1.3. Supported Commands**

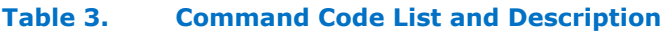

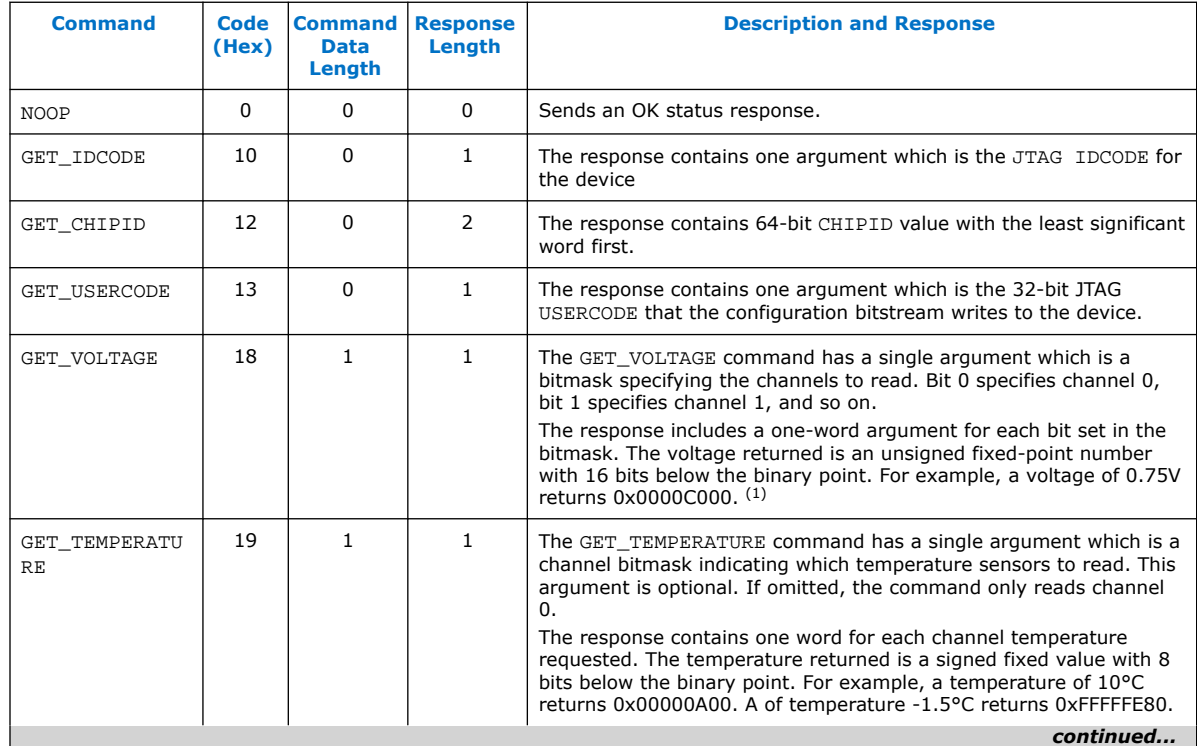

<sup>(1)</sup> Refer to *Intel Agilex Power Management User Guide for more information* about temperature sensor channels and locations.

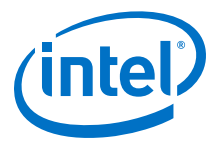

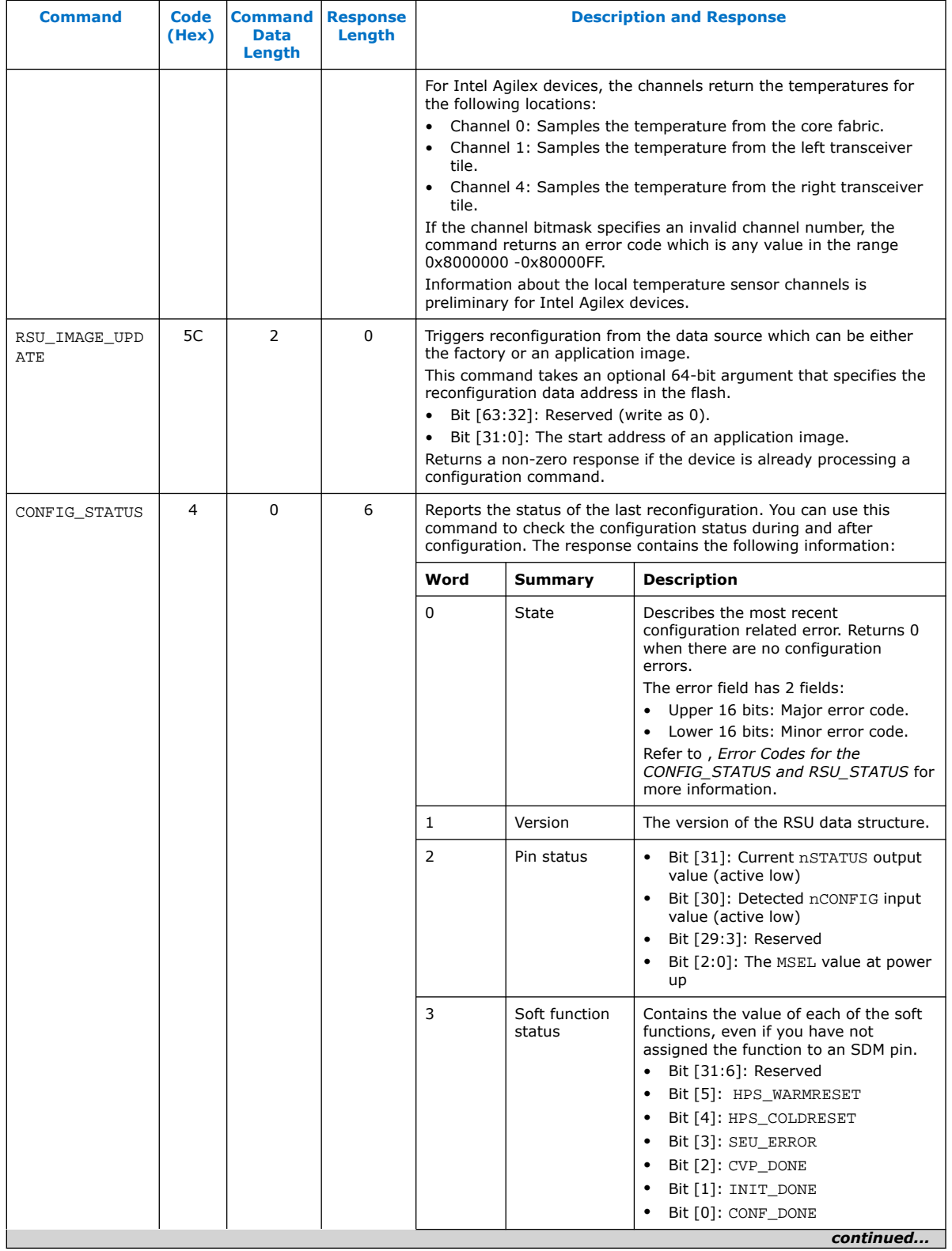

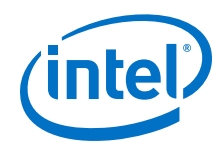

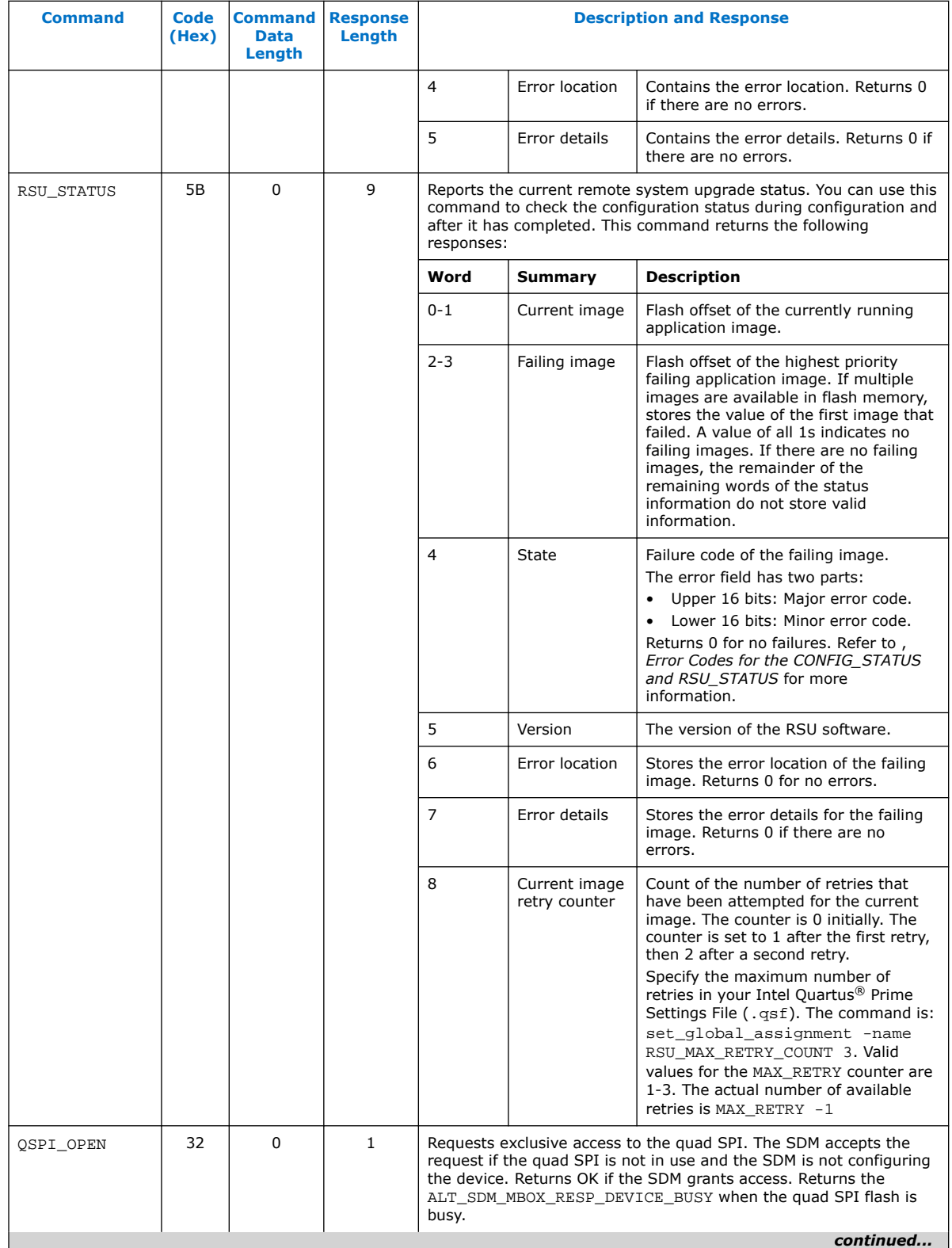

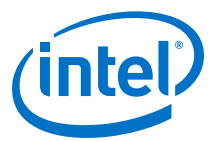

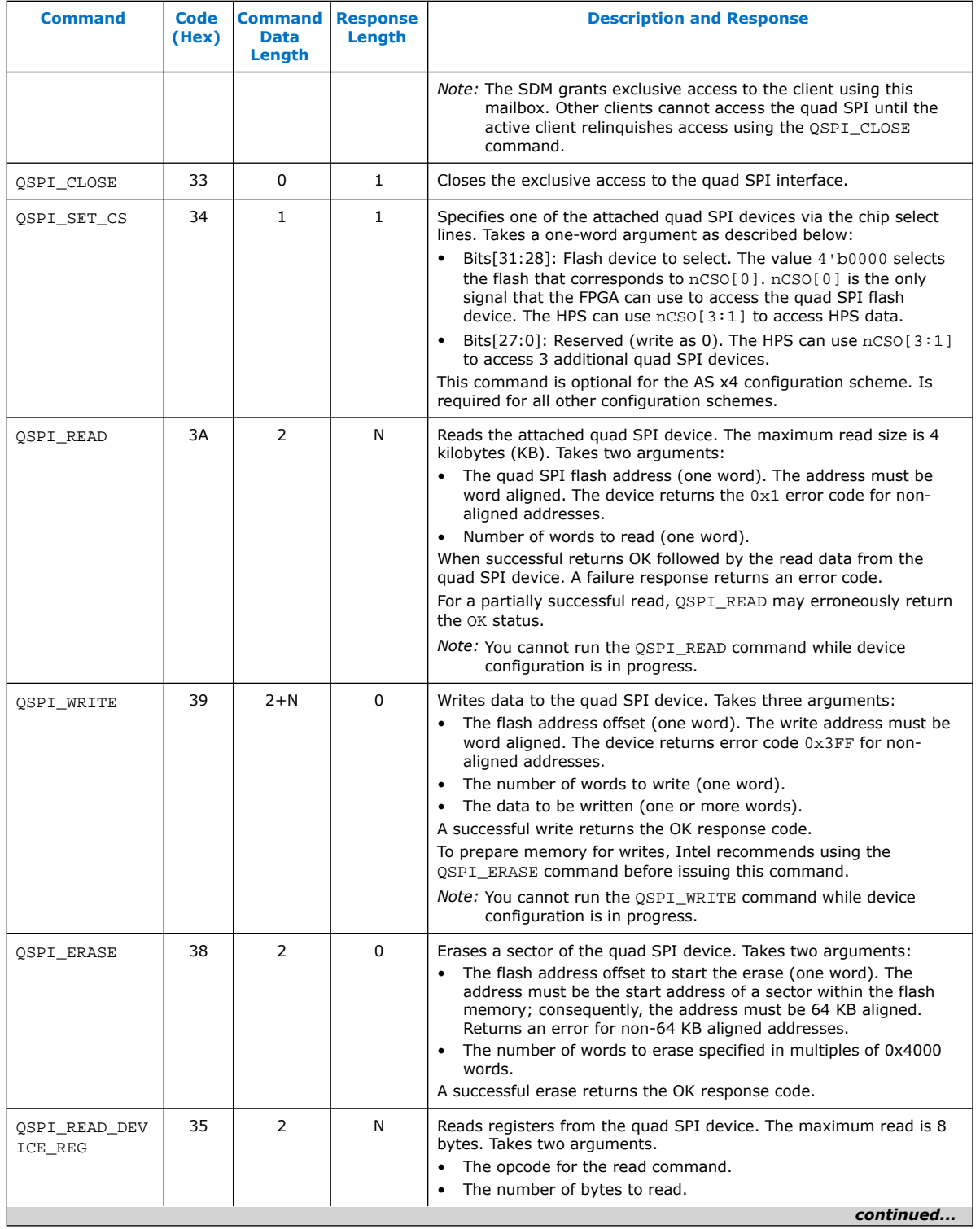

<span id="page-11-0"></span>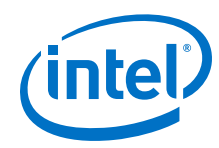

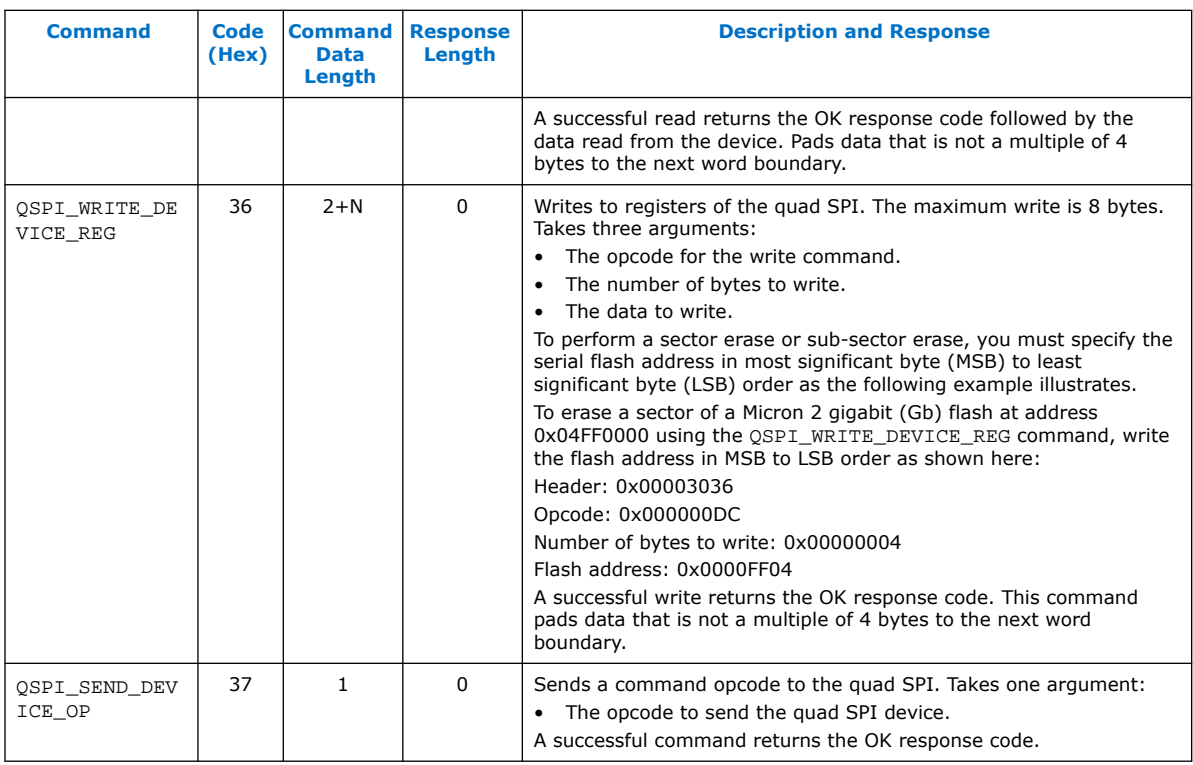

#### **Related Information**

[Intel Agilex Power Management User Guide](https://www.intel.com/content/www/us/en/programmable/documentation/xal1549865615514.html#cgy1550200571228)

# **1.4. Error Codes**

The response packet header includes the error code when the command fails.

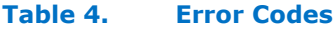

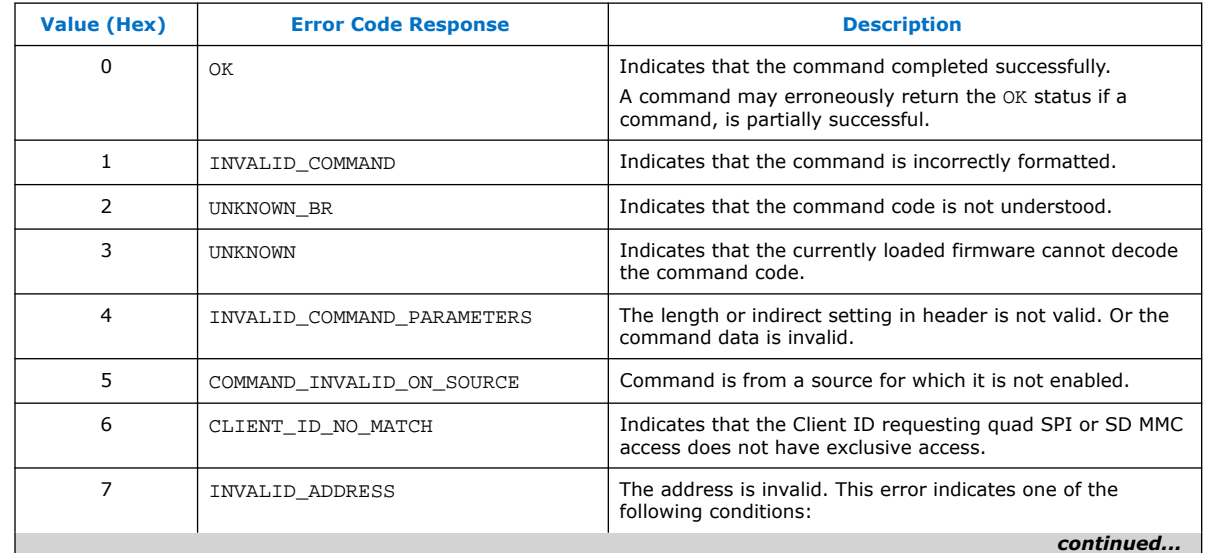

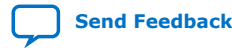

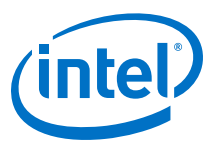

<span id="page-12-0"></span>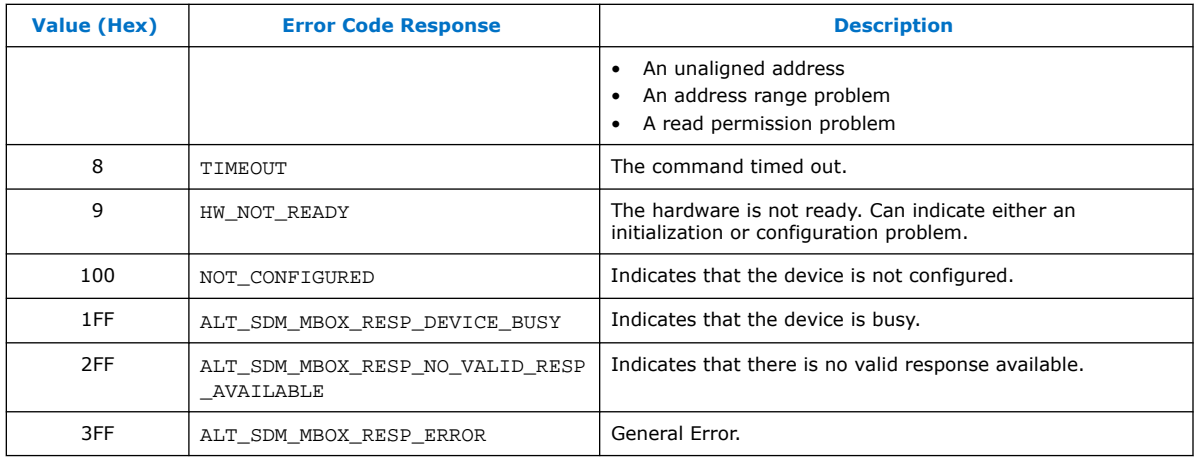

# **1.5. Document Revision History for the Mailbox Avalon ST Client Intel FPGA IP User Guide**

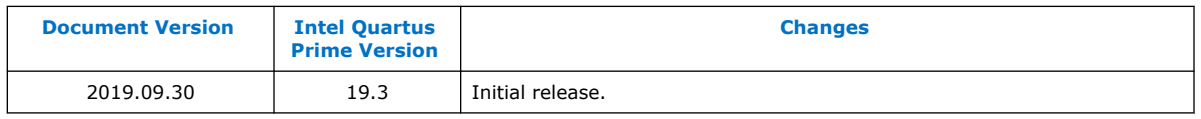

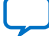